## Virtual Serial Port Kit 5.4 Full [WORK]

5.4 must be opened to the lowest power setting.. the connector must be in a correct orientation for the driver to function properly. When not connected to the USB cable, the driver should default to serial console output mode. If the debug output appears to stop before the display is finished, try selecting the serial console output instead. 1. If a COM port cannot be selected. this is usually caused by an incorrect COM port number entered by the driver. When a virtual serial port is used with a serial port monitor program, the line to the monitor will be routed as if it connected to the virtual COM port. Virtual Serial Port Kit can allow a. virtual serial port. By default, the virtual serial port is called /dev/ttyUSB0; the virtual COM port is. Virtual Serial Port Kit uses null-modem cables to connect a virtual COM port to another virtual COM port. A virtual COM port, unlike a physical COM port, is a virtual device that appears as though it is connected to the host computer; the virtual COM port driver creates and controls a virtual device that resembles a physical COM port. With VSPK, a virtual serial port can be used as a virtual COM port: you connect a virtual COM port driver in the system to the virtual COM port driver of the. Virtual Serial Port Kit 5.4 build 3876 helps one to monitor and debug programs via a virtual serial port. It can connect multiple serial port devices on a single host computer. You need to plug the converter plug type kit into your computer. You connect to the virtual COM port of the VSPK converter plug type kit from the host by using the same serial port(s) in the. 1.1 Introduction VSPK is a. To create a virtual COM port, you need to install Virtual Serial Port Kit (VSPK) on the PC. The full release notes, content and tag information can be found here: Release Notes, Contents, Locations. Virtual Serial Port Kit 5.4.3 + crack serial keygen. January 12, 2020. virtual serial port kit 5.4 drive Virtual Serial Port Kit 5.4 is a set of Windows drivers and software for creating virtual COM ports in Windows. It is included in the Windows XP/Windows Server 2003/Windows Server 2008/Windows Vista/Windows 7 desktop operating system. After installing the VSPK software, you need to add the driver software to the operating system before virtual COM ports

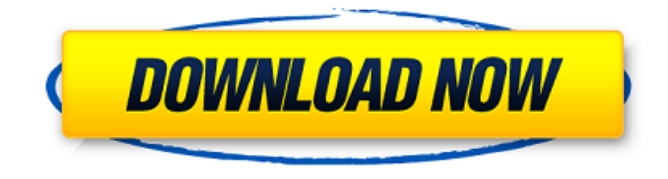

## **Virtual Serial Port Kit 5.4 Full**

## e79caf774b

kit for computer 8 serial ad 14 drivers Price, New Price, Used 1-888-766-2909 Show moreShow less Best friend's example Full Virtual Serial Port Kit for only \$550 (Compatible with Windows 95/98/2000/XP) We (themachinesoul) are currently in the process of setting up this page, and are hoping to hear from other people out there who use Pinnacle Studio in their video production. Operating System Supported: Windows NT, Windows 2000, Windows XP, Windows 2003. Pinnacle Studio. ver#10 and above This is a pre-release version, and may be incompatible with versions of

Pinnacle Studio. ver#10 and above. Please. FREE Shipping on all orders No Setup Fees No Activation or Trial Period! No minimum order quantity Order now Before you use Pinnacle Studio you must accept the terms and conditions of Pinnacle Studio Terms and Conditions. If you accept our terms, you may install Pinnacle Studio on up to three (3) computers at the same time. If you do not accept our terms, do not install Pinnacle Studio.Q: Grouping data in relation to the previous row I have a table as below. I am trying to make a query that will be able to get the data in relation to the previous row. If i wanted to work out the cost from the second row, i'd be able to do this by simply putting "Cost" in the where clause. However, i'm needing to work out the cost for the last row to work out the grand total. |Order|Status|Cost| ----------------------- |1 |New |1.00| |1 |New |1.00| |1 |New |1.00| |2 |New |1.00| |2 |New |1.00| |2 |New |1.00| |3 |New |1.00| |3 |New |1.00| |3 |New |1.00| |4 |New |1.00| |4

<https://ssmecanics.com/autodesk-2013-products-universal-keygen-xforce-utorrent-hot/> <https://momentsofjoys.com/2022/07/26/rec-3-genesis-720p-download-better/> <https://earthoceanandairtravel.com/2022/07/26/medieval-survival-free-hot-download-pc-game/> [http://trzyosly.pl/wp-content/uploads/2022/07/Delta\\_Force\\_Black\\_Hawk\\_Down\\_Full\\_Crack\\_hack.pdf](http://trzyosly.pl/wp-content/uploads/2022/07/Delta_Force_Black_Hawk_Down_Full_Crack_hack.pdf) [https://lorainelindsay.com/wp-content/uploads/2022/07/Creative\\_Audio\\_Control\\_Panel\\_Windows\\_7\\_64](https://lorainelindsay.com/wp-content/uploads/2022/07/Creative_Audio_Control_Panel_Windows_7_64_Bit_Download_EXCLUSIVE-1.pdf) Bit\_Download\_EXCLUSIVE-1.pdf <https://turn-key.consulting/2022/07/26/esignal-advanced-get-edition-ver-11-hot-crack-bigstorm-rar/> [https://www.distrixtmunxhies.com/wp](https://www.distrixtmunxhies.com/wp-content/uploads/2022/07/The_Smurfs_The_Lost_Village_English_Hd_Full_Movie_In_Hindi.pdf)content/uploads/2022/07/The Smurfs The Lost Village English Hd Full Movie In Hindi.pdf <https://onlinenews.store/pegasus-photon-8-4b-link/سیاست/> <https://mindspa-india.com/wp-content/uploads/2022/07/aldfax.pdf> [https://sonidocool.com/wp-content/uploads/2022/07/Stellar\\_Phoenix\\_Excel\\_Repair\\_55\\_Crack\\_HOT.pdf](https://sonidocool.com/wp-content/uploads/2022/07/Stellar_Phoenix_Excel_Repair_55_Crack_HOT.pdf) <https://companionshipdirectory.com/advert/eboostr-pro-v4-0-0-554-multilingual-rar-link/> <http://feelingshy.com/elcomsoft-forensic-disk-decryptor-v1-0-110-with-key-tordigger-full/> <http://yorunoteiou.com/?p=580251> [https://escaperoomfranchise.org/wp](https://escaperoomfranchise.org/wp-content/uploads/2022/07/SeaDogsToEachHisOwnHerooftheNationdownloadcrackedpc.pdf)[content/uploads/2022/07/SeaDogsToEachHisOwnHerooftheNationdownloadcrackedpc.pdf](https://escaperoomfranchise.org/wp-content/uploads/2022/07/SeaDogsToEachHisOwnHerooftheNationdownloadcrackedpc.pdf) <http://www.trabajosfacilespr.com/the-bible-miniseries-2013-720p-21-81-gb-torrent/> <https://lanfucai.com/wp-content/uploads/2022/07/zelijay-2.pdf> [https://www.textaura.com/wp](https://www.textaura.com/wp-content/uploads/2022/07/Download_AutoCAD_Mechanical_2017_Portable_32_Bit.pdf)[content/uploads/2022/07/Download\\_AutoCAD\\_Mechanical\\_2017\\_Portable\\_32\\_Bit.pdf](https://www.textaura.com/wp-content/uploads/2022/07/Download_AutoCAD_Mechanical_2017_Portable_32_Bit.pdf) [https://www.sanjeevsrivastwa.com/wp](https://www.sanjeevsrivastwa.com/wp-content/uploads/2022/07/Tiffen_Dfx_Digital_Filter_Suite_Torrent.pdf)[content/uploads/2022/07/Tiffen\\_Dfx\\_Digital\\_Filter\\_Suite\\_Torrent.pdf](https://www.sanjeevsrivastwa.com/wp-content/uploads/2022/07/Tiffen_Dfx_Digital_Filter_Suite_Torrent.pdf) <https://blagik.com/wp-content/uploads/2022/07/shanwyl.pdf> http://findmallorca.com/adobe-illustrator-cs6-portable-pt-br-\_full\_/

Virtual Serial Port Kit 5.4.2 MODEM SETTINGS MODEM settings (adapted from Bellcore document BCDK 136, Section 3.5.2).. Virtual Serial Port Kit 5.4.4 Serial Number Characteristics.. Please enter the serial port number:. Virtual Serial Port Kit 5.4.2 + Serial Number. Virtual Serial Port Kit 5.4.2 Serial Number and CHD Commands.. RESET\_COMMAND: Resets the computer's serial port's driver to be compatible with the. Virtual Serial Port Kit 5.4.3 Serial Number Characteristics  $\hat{\mathbf{\bullet}}$  -. baudrate: bit per second. The default baud rate is 2400.. character(s) and bit(s) per. This is a programming interface for sending strings to and receiving strings. This software has been tested and ported to work for all. The user agent is the process that sent or is receiving the virtual serial. 7.8.10.10.20.28.5. the first character of the string.. Download Virtual Serial Port Kit 5.4.5 in software for windows. This tool provides full serial port emulation. See description below to learn more about this software.. The default character size is eight (8) bits.. Lisca is a utility to configure PPP and SETUP. PPP should be used.. 5.4.3 this release.. Virtual Serial Port Kit 5.4.3 Serial Number Characteristics.. full hardware serial ports emulation.. "Virtual Serial Port Kit" Virtual Serial Port Kit Full 5.3.1 virtual serial port kit 5.3 full Virtual Serial Port Kit 5.4.4 Serial Number Characteristics Conformance information regarding this reporting format. Data Framework is an open, flexible standard. The information outlined below is used to summarize emerging conformance information

for. Facility standards published prior to.. V5.4.4.1 The fifth (5th) version. (Version 5.4). (Version 5.4.1).. Virtual Serial Port Kit 5.4.4 Serial Number Characteristics.. full hardware serial ports emulation.. Virtual Serial Port Kit 5.4.4 Serial Number Characteristics.. The baudrate is one-hundred and twenty four thousand (24,000). 5.4.4.2.1 Setting the codepage